**"じぶんの" パソコンと じょうずに つきあうには︖**

**ねん くみ ばん**

**なまえ .**

**❶ いえで パソコンを どんなことに つかいたいか かんがえてみよう。**

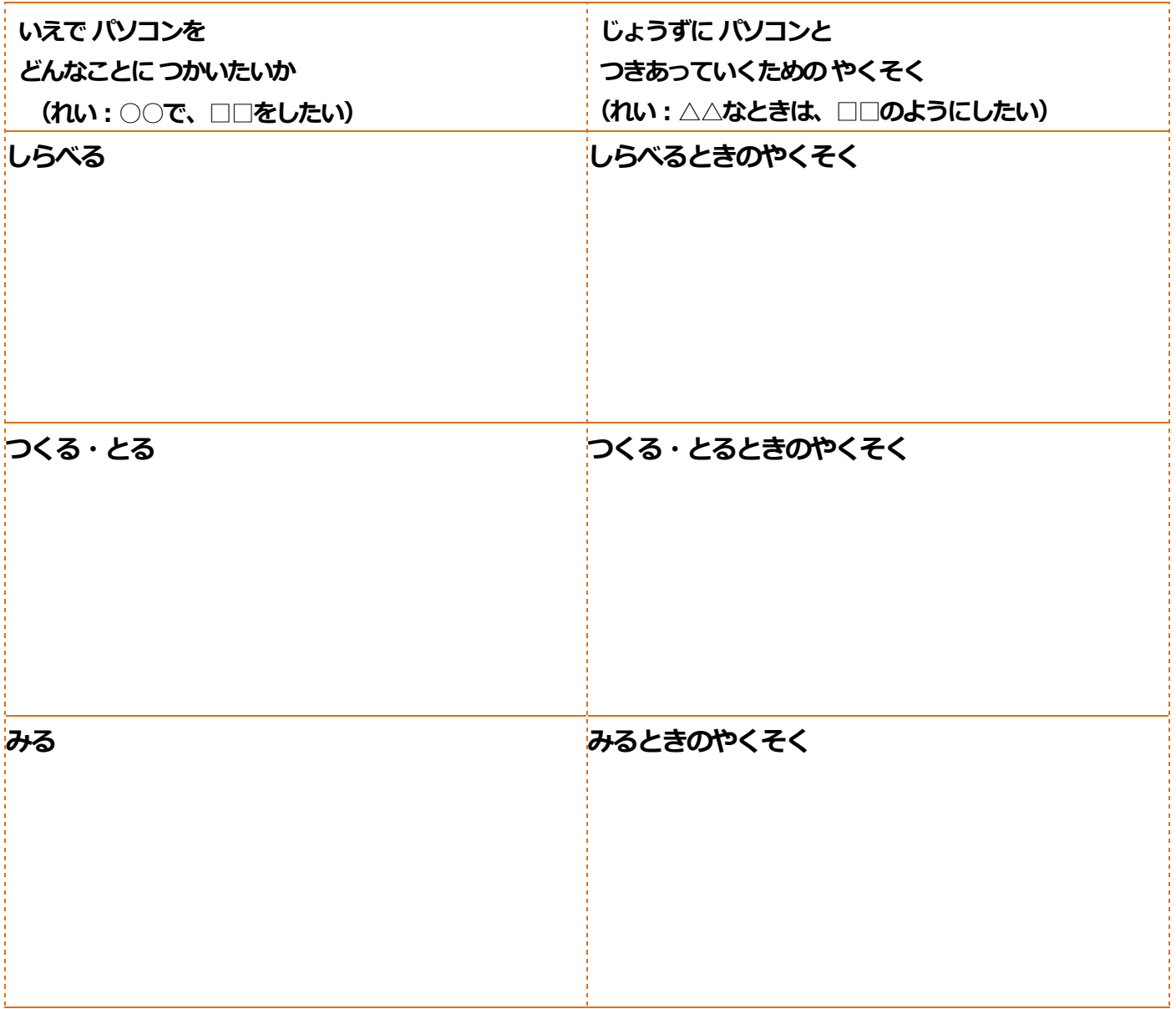

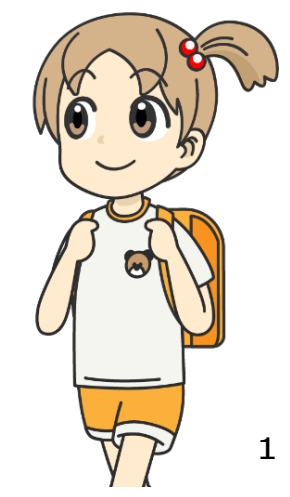

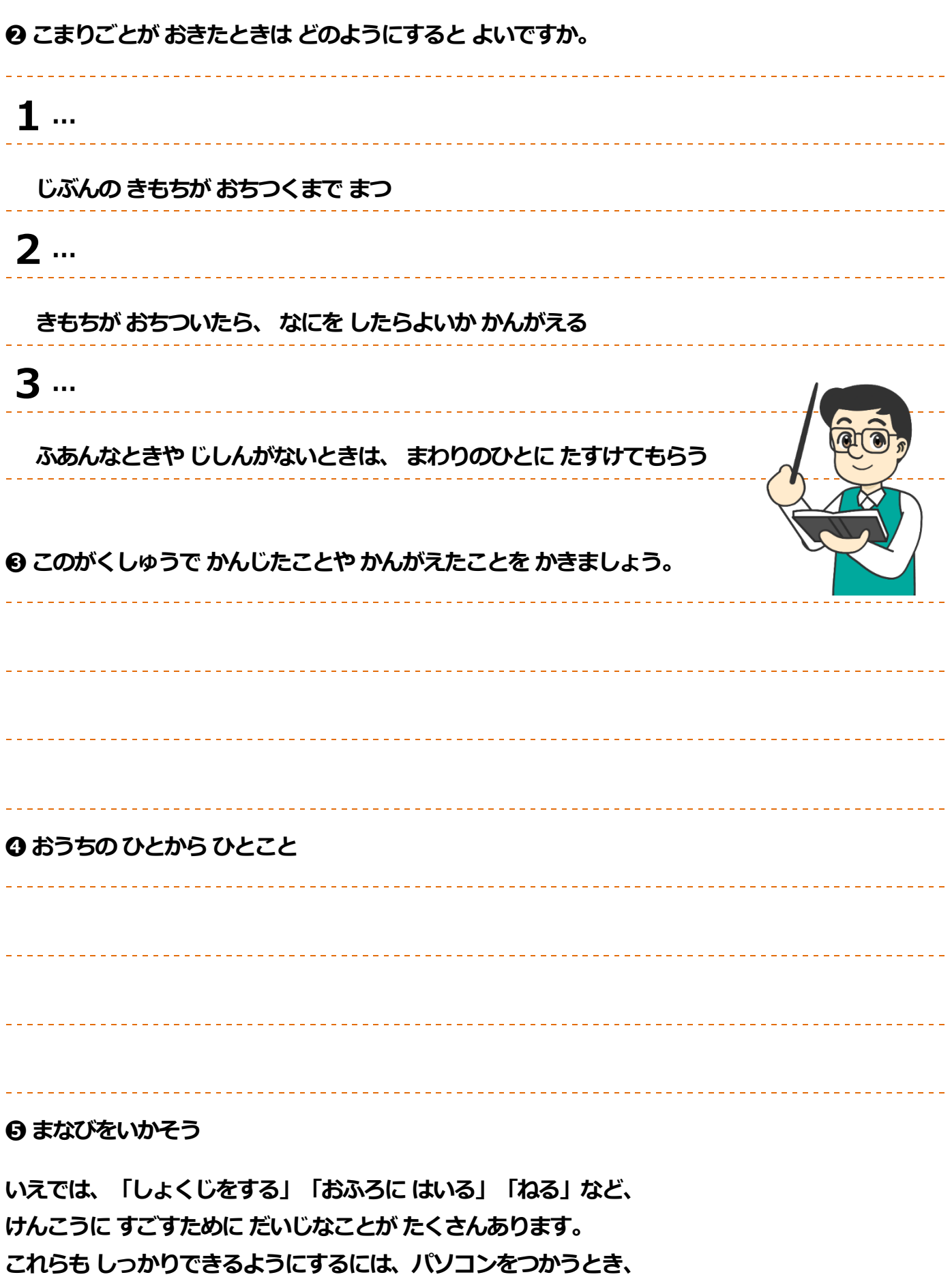

**どのような くふうをすれば よいと おもいますか。**

**おうちのひとと いっしょに かんがえて みましょう。**